## **BAB III METODE PENELITIAN**

### **A. Jenis dan Pendekatan**

Sugiyono,dalam bukunya (Metode Penelitian Kuamtitatif Kualitatif dan R&D)mengatakan jika "metode penelitian diartikan sebagai cara ilmiah untuk mendapatkan data dengan tujuan dan kegunaan tertentu".<sup>1</sup>Metode yang penulis gunakan dalam analisis skripsi ini yaitu metode kuantitatif.Sedangkan jenis metode penelitiannya yaitu eksperimen (uji coba). Metode kuantitatif ini digunakan untuk meneliti populasi atau sampel tertentu, instrumen penelitian, dan analisis data yang bersifat angka dengan tujuan untuk menguji hipotesis yang sudah ditetapkan.<sup>2</sup>Sugiyono (2012) mengatakan bahwa "metode penelitian eksperimen dapat diartikan sebagai metode penelitian yang digunakan untuk mencari pengaruh perlakuan tertentu terhadap yang lain dalam kondisi yang terkendalikan".<sup>3</sup>

*Design* penelitian yang digunakan yaitu jenis *design* kelompok kontrol dan kelompok eksperimen *Posttest Only Control Design.* Untuk lebih jelasnya *design* penelitian digambarkan pada tabel berikut:

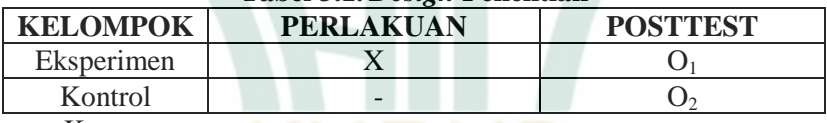

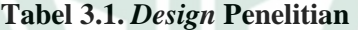

Keterangan:

-

X : Perlakuan dengan menerapkan pembelajaran Partisipatif

 $O<sub>1</sub> - O<sub>2</sub>$ : Pengaruh penggunaan treatment

<sup>1</sup> Sugiyono, *Metode Penelitian Pendidikan, Pendekatan Kuantitatif, Kualitatif dan R&D,* (Bandung: Alfabeta, 2016), hlm. 3.

<sup>2</sup> Sugiyono, *Metode Penelitian Pendidikan, Pendekatan Kuantitatif, Kualitatif dan R&D,* 14.

<sup>3</sup> Sugiyono, *Metode Penelitian Pendidikan, Pendekatan Kuantitatif, Kualitatif dan R&D,* 13.

### **B. Lokasi Penelitian**

Penulis melakukan observasi ini di Madrasah Tsanawiyah Darul Anwar yang bertempat di Desa Cranggang, Kecamatan Dawe, Kabupaten Kudus, Jawa Tengah.

### **C. Populasi dan Sampel**

#### **1. Populasi**

Populasi ialah keseluruham subyek penelitian. Dalam penelitian kuantitatif, Sugiyono (2015) mengartikan bahwa "populasi diartikan sebagai wilayah generalisasi yang terdiri atas obyek atau subyek yang mempunyai kualitas dan karakteristik tertentu yang ditetapkan oleh peneliti untuk dipelajari dan kemudian ditarik kesimpulannya".<sup>4</sup>

Populasi dalam penelitian ini adalah seluruh siswa kelas VIII MTs Darul Anwar Cranggang Dawe Kudus tahun ajaran 2019/2020 dengan jumlah peserta didik 41 yang terbagi menjadi dua kelas yakni kelas VIII A 20 siswa dan VIII B 21 siswa.

#### **2. Sampel**

-

Sampel merupakan sebagiam dari populasi.Sampel dalam penelitian ini menggunakan jenis *nonprobability sampling*. Teknik *nonprobability sampling* adalah"teknik yang digunakan untuk pengambilan sampel yang tidak memberi kesempatan atau peluang yang sama bagi setiap anggota populasi atau setiap unsur untuk dipilih menjadi sebuah sampel. Teknik sampel ini meliputi, sampling sistematis, kuota, aksidental, *purposif,* jenuh, dan *snowboll.<sup>5</sup>*

Teknik yang digunakan untuk pengambilan sampel pada penelitian ini yaitu *sampling jenuh.* Sampling jenuh merupakan cara pengambilan sampel dengan mengambil seluruh anggota tanpa terkecuali. Hal ini dikarenakan jumlah anggota yang relatuf sedikit.<sup>6</sup>

<sup>4</sup> Sugiyono, *Metode Penelitian Pendidikan, Pendekatan Kuantitatif, Kualitatif dan R&D,* 297.

<sup>5</sup> Sugiyono, *Metode Penelitian Kuantitatif, Kualitatif, dan Kombinasi (Mixed Methods),* 82.

<sup>6</sup> Sugiyono, *Metode Penelitian Pendidikan,* 125.

Jumlah populasi dalam penelitian ini terdiri dari 41 siswa. Oleh karena itu, penulis menganbil semua populasi yang nantinya akan dijadikan sebagai sampel yaitu kelas VIII A dengan 20 siswa dan VIII B dengan 21 siswa.

## **D. Desain dan Definisi Operasional Variabel**

Variabel meraupakan suatu obyek penelitian yang menjadi perhatian penting dalam penelitian.Variable penelitian dapat diartikan sebagai perlakuan terhadap obyek yang mempunyai carai tertentu yang ditentukan oleh peneliti untuk di;pelajari sehinga dapat disimpulkan.<sup>7</sup>

Variabel yang digunakan dalam penelitian ini yitu variable bebas dan variable terikat. Variable bebas merupakan variable yang menjadi akibat atau berpengaruyh timbulnya variable terikat. Sdangkan variable terikat ini tidak dimanipulasi tetapi diamati sebagai hasil awal dugaan yang berasal dari variable bebas. <sup>8</sup> Berikut mengenai variabel penelitian:

- a. Variabel bebas  $(X)$  = Metode pembelajaran partisipatif
- b. Variabel terikat  $(Y) = Hasil$  belajar siswa pada kelas VIII.

Indeks dalam penelitian ini bertujuan untuk mengetahui nilai *post test* siswa yang terdapat pengaruh dalam penggunaan metode pembelajaran partisipatif pada kelas VIII MTs NU Darul Anwar Cranggang Dawe Kudus.

## **E. Uji Validitas dan Reliabilitas Instrumen**

#### **1. Validitas**

-

Validitas adalah "sebuah konsep sejauh mana instrumen itu benar-benar-benar mengukur objek yang hendak diukur. Makin tinggi validitas suatu instrumen, maka makin baik instrumen itu untuk digunakan".<sup>9</sup>

<sup>7</sup> Sugiyono, *Metode Penelitian Pendidikan*, 60.

<sup>8</sup> Iskandar, *Metodologi Penelitian Pendidikan dan sosial,* (Jakarta: Anggota IKP, 2013), 49.

<sup>9</sup> Yusuf Murri, *METODE PENELITIAN Kuamtitatif, Kualitatif Dan Penelitian Gabugan*, (Jakarta: Prenamedia Group, 2015), 234.

Perhitungan dalam penelitian ini memakaiSPSS 16.0 *for windows.* Berikut langkah-langkah untuk menghitung uji validitas dengan SPSS 16.0 *for windows*:<sup>10</sup>

- a. Buka progam SPSS 16.0 *for windowes*
- b. Buat data di"*Variable View"*
- c. Masukkan data di"*Data View"*
- d. Klik *Analyze*, lalu *Correlate,* lalu *Bivariatte,* kemudian akan muncul kotak *Bivariate Correlation*, masukkan "skor jawaban dan skor total" ke *Variables*, pada *Correlation Coeffiens* klik *Person* dan pada *Test of Significance* klik "*two trailed*" untuk pengisian statistik klik *Options* akan muncul kotak *Statistic* klik "*Means and Standart Deviation*" lalu klik *Continue*, lalu klik *OK*.

Adapun kriteria kevalidan tiap item pada instrumen dibagi menjadi lima, dinyatakan dalam tabel berikut: $11$ 

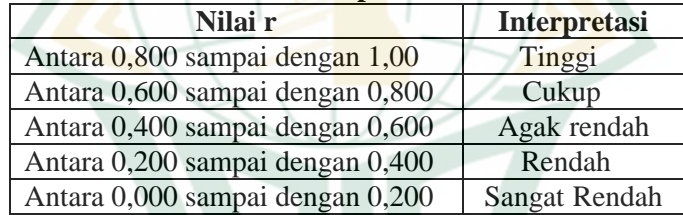

#### **Tabel 3.2. Interpretasi Nilai r**

## **2. Reliabilitas**

-

Reliabilitas merupakan "konsistensi atau kestabilan skor suatu instrumen penelitian terhadap individu yang sama, dan diberikan dalam waktu yang berbeda".<sup>12</sup> Uji reliabilitas yang peneliti lakukan ini menggunakan progam SPSS melalui uji stastistika *Cronbah Alpha.* Perhitungan

<sup>10</sup>Sahid Raharjo, Uji validitas, dalam [http://www.spssindonesia.com/2014/01/uji-validitas-product-moment](http://www.spssindonesia.com/2014/01/uji-validitas-product-moment-spss.html)[spss.html,](http://www.spssindonesia.com/2014/01/uji-validitas-product-moment-spss.html) diakses pada tanggal 10 Agustus 2019.

<sup>11</sup>Suharsimi Arikunto, "*Dasar-dasar Evaluasi Pendidikan*", (Jakarta: PT Bumi Aksara, 2012), 89.

<sup>12</sup>Yusuf Muri, *METODE PENELITIAN Kuantitatif, Kualitatif Dan Penelitian Gabungan*, 242.

-

yang digunakan dalam penelitian ini adalah SPSS 16.0 *for*  windows:<sup>13</sup>

- a. Nyalakan program SPSS 16.0 *for windows,*
- b. Buat data pada "*Variable View",*
- c. Masukkan data pada "*Data View",*
- d. Klik *Analyze,* lalu klik *Scale,* kemudian klik *Reliability Analize,* akan muncul kotak *Reliability Analize*, masukkan "semua skor jawaban" ke *Items*, pada "*model"* pilih *Alpha* lalu klik *Statistic, Descriptive for* lalu klik *Scale,* klik *Continue* lalu klik *OK*.

Adapun kriteria reliabilitas yang dinyatakan pada tabel berikut:<sup>14</sup>

| тенена кенаршаз тізичшен         |                        |
|----------------------------------|------------------------|
| <b>Koefisien Korelasi</b><br>(r) | <b>Keputusan</b>       |
| $0,00 - 0,20$                    | Reliabel sangat rendah |
| $0,21 - 0,40$                    | Reliabel rendah        |
| $0,41 - 0,60$                    | Cukup reliabel         |
| $0,61 - 0,80$                    | Reliabel tinggi        |
| $0,81 - 1,00$                    | Reliabel sangat tinggi |

**Tabel 3.3 Kriteria Reliabilitas Instrument** 

#### **3. Taraf kesukaran soal**

Analisis kesukaran suatu butir soal diartikan sebagai upaya mengkaji soal-soal dilihat dari tingkat kesulitan soal untuk kemudian dikategorikan sebagai soal mudah, sedang dan sukar. Taraf kesukaran dijadikan sebagai presentasie siswa yang menjawab soal tes dengan benar. Rumus yang digunakan dalam analisis ini ialah sebagai berikut:<sup>15</sup>

$$
P_i = \frac{\sum X_i}{Sm_iN}
$$

<sup>&</sup>lt;sup>13</sup>Sahid Raharjo, Uji reliabilitas, dalam [http://www.spssindonesia.com/2014/01/uji-reliabilitas-alpha-spss.html,](http://www.spssindonesia.com/2014/01/uji-reliabilitas-alpha-spss.html) diakses pada tanggal 10 Agustus 2019.

<sup>14</sup>Asep Jihad dan Abdul Haris, *Evaluasi Pembelajaran,*  (Yogyakarta: Multi Pressindo, 2013), 181.

<sup>15</sup>Mansyur, dkk, *Asesmen Pembelajaran Di Sekolah*, (Yogyakarta: Pustaka Pelajar, 2015), 183.

Keterangan:

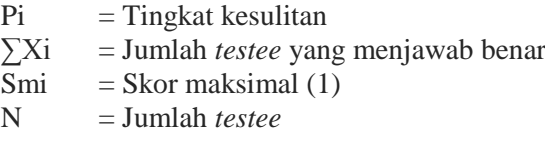

Kriteria yang digunakan untuk menentukan tingkat kesukaran atau kesulitan butir soal adalah sebagai berikut:

 $P \le 0.30$  = Butir soal sulit  $0.3 < p \leq 0.70$  = Butir soal sedang

 $P > 0.70$  = Butir soal mudah

Adapun perhitungan menggunakan SPSS 16.0 adalah sebagai berikut:<sup>16</sup>

- a. Aktifkan program SPSS 16.0 *for windows,*
- b. Buat data pada "*Variable View",*
- c. Masukkan data pada "*Data View",*
- d. Klik *Descriptive Statistic Frequency* lalu Klik Butir Soal 1– soal akhir *Reliability Analysis Statistic* lalu klik *Means,* kemudian klik *Continue* lalu Klik OK.

#### **4. Daya pembeda**

-

Daya pembeda yaitu cara untuk membedakan antara siswa yang pintar dengan siswa yang kurang pintar.<sup>17</sup>Dalam hal ini, penulis menggunakan uji soal (tes) pilihan ganda untuk membedakan kemampuan masingmasing peserta didik. Peritungan yang digunakan untuk menghitung daya pembeda ialah:<sup>18</sup>

$$
D = \frac{\sum \widehat{A} n A}{n A} \frac{\sum B}{n B}
$$

<sup>16</sup>Sahid Raharjo, Uji Taraf Kesukaran, dalam [http://www.spssindonesia.com/2014/02/uji indekskesukaran-dengan](http://www.spssindonesia.com/2014/02/uji%20indekskesukaran-dengan-spss.html)[spss.html,](http://www.spssindonesia.com/2014/02/uji%20indekskesukaran-dengan-spss.html) diakses pada tanggal 10 Agustus 2019.

<sup>17</sup>Suharsimi Arikumto, *Dasar-dasarEvaluasi Pendidikan,* 211.

<sup>18</sup> Suharsini Arikunto, *Dasar-dasar Evaluasi Pemdidikan*, 217.

# REPOSITORI JAIN KUDUS

#### Keterangan:

 $D =$  Indeks daya pembeda butir soal

| Negatif       | Tidak baik, sebaiknya dibuang |
|---------------|-------------------------------|
|               | saja                          |
| $0,00 - 0,20$ | Kurang baik                   |
| $0,21 - 0,40$ | Cukup                         |
| $0,41 - 0,70$ | Baik                          |
| $0,71-1,00$   | Sangat baik                   |

- $\sum A$  = Jumlah peserta tes yang menjawab benar pada "kelompok atas"
- $\Sigma$ B = Jumlah peserta tes yang menjawab benar pada "kelompok bawah"
- $n_A$  = Jumlah peserta tes pada "kelompok atas"
- $n_{\rm B}$  = Jumlah peserta tes pada "kelompok bawah".

#### **F. Teknik Pengumpulan Data**

**1. Wawancara**

Wawancara merupakan perolehan informasi yang didapatkan langsung dari narasumber dengan mengajukan pertanyaan-pertanyaan. "Wawancara dapat dibedakan menjadi dua jenis, yaitu (a) wawancara terstruktur, yaitu wawancara yang dilakukan dengan pertanyaan dan jawaban yang sudah ditetapkan terlebih dahulu. (b) wawancara tidak terstruktur, yaitu wawancara yang penulis lakukan secara bebas dan tidak memerlukan dasar wawancara secara terstruktur dalam mengumpulkan data". 19

Wawancara yang dilakukan dalam penulisan karya ilmiah ini yaitu wawancara terstruktur. Penggunaan wawancara terstruktur ini dapat digunakan karena penulis lebih mengetahui dengan pasti informasi yang akan diperoleh.

#### **2. Tes**

**.** 

Tes merupakan "instrumen pengumpulan data yang menggunakan rangkaian beberapa pertanyaan atau latihan soal untuk mengukur ketrampilan pengetahuan dan penguasaan terhadap materi oleh peserta didik baik

<sup>19</sup> Sugiyono, *Metode Penelitian Pendidikan*, 194.

-

individu maupun kelompok". <sup>20</sup> Jenis tes yang digunakan dalam penelitian ini adalah *Posttest* dengan bentuk soal pilihan ganda yang diberikan di akhir perlakuan kepada kedua kelompok (Eksperimen dan Kontrol) untuk mengetahui tingkat hasil belajar siswa pada mata pelajaran Aqidah Akhlak di MTsNU Darul Anwar Cranggang Dawe Kudus.

#### **3. Dokumentasi**

Merupakan tehnik pengumpulan data untuk mendapatkan data akurat dan terstruktur berupa profil sekolah, visi, misi, daftar nama peserta didik, serta nilai hasil belajar siswa pada mata pelajaran Aqidah Akhlak.

## **G. Metode Analisis Data**

Metode analisis data kuantitatif merupakan proses mengelompokkan data, menstabulasi data, menyajikan data dan melakukan perhitungan data untuk menjawab rumusan masalah dan menguji hipotesis yang telah diajukan. Pada penelitian ini menggunakan teknik analisis data uji statistik.<sup>21</sup>

### **1. Analisis Data Awal**

## **a. Uji normalitas awal**

Uji normalitas digunakan untuk mengetahui apakah data kita memiliki distribusi normal atau tidak. Penelitian pengujian normalitas menggunakan program SPSS 16.0 *for windows* menggunakan metode "*Kolmogrov-Smirnov".* Berikut langkah-langkah dalam menghitung uji normalitas SPSS 16.0 *for windows* menggunakan *Kolmogorov-Smirnov*: 22

## 1) Aktifkan program SPSS 16.0 *for windows,*

- 2) Buat data pada "*Variable View",*
- 3) Masukkan data pada "*Data View",*
- 4) Klik "*Analyze"Descriptive Statistic Explore*  $\rightarrow$  masukkan variabel yang akan diuji ke dalam

<sup>20</sup>Sudaryono, "*Metode Penelitian Pendidikan*", 89

<sup>21</sup>Sugiyono, "*Metode Penelitian Pendidikan*", 207

Sahid Raharjo, Ujinormalitas, dalam [http://www.spssindonesia.com/2014/01/uji-normalitas-kolmogorov](http://www.spssindonesia.com/2014/01/uji-normalitas-kolmogorov-smirnov-spss.html)[smirnov-spss.html,](http://www.spssindonesia.com/2014/01/uji-normalitas-kolmogorov-smirnov-spss.html) diakses pada tanggal 10 Agustus 2019.

-

*Dependent List Plots Factor Level Together Normality plots* with tes $\rightarrow$ *Continue* $\rightarrow$ *OK.* 

Kriteria pengambilan keputusan uji normalitas *Shapiro-Wilk*:

- 1)"Nilai signifikansi < 0,05 maka data penelitian tidak berdistribusi normal".
- 2)"Nilai signifikansi > 0,05 maka data penelitian berdistribusi normal".

#### **b. Uji homogenitas Awal**

Uji homogenitas merupakan pembuktian bahwa data dasar yang diolah memiliki variasi atau keragaman nilai yang sama. Dalam uji penelitian ini menggunakan uji SPSS 16.0.

Berikut adalah cara-cara pengujian homogenitas menggunakan program SPSS 16.0:<sup>23</sup>

- 1) Aktifkan Program SPSS 16.0,
- 2) Buat data variabel *view*,
- 3) Masukkan data pada *variabel view*,
- 4) Klik "*AnalyzeCompare MeansOne Way Anova*→masukkan variabel post test ke dalam *dependent list* dan *variabel kelas* kedalam *Factor ListOptionHomogeneity Of Variance*  $Test \rightarrow$  *Continue*  $\rightarrow$  *OK*".

Dasar pengambilan keputusan:

- 1) "Jika nilai signifikansi > 0,05 maka distribusi data adalah homogen".
- 2) "Jika nilai signifikansi  $\langle 0.05$  maka distribusi data adalah tidak homogen".

### **c. Uji Hipotesis Awal**

Hipotesis merupakan dugaan awal yang dianggap besar kemungkinanya umtuk menjadi jawaban yang benar.<sup>24</sup> Uji hipotesis awal digunakan untuk mengetahui kondisi awal peserta didik dengan menguji dua rataan kelas eksperimen dan kontrol. Pengujian

<sup>&</sup>lt;sup>23</sup>Sahid Raharjo, Uji Homogenitas, dalam [http://www.spssindonesia.com/2014/02/uji-homogenitas-dengan-](http://www.spssindonesia.com/2014/02/uji-homogenitas-dengan-spss.html)

[spss.html,](http://www.spssindonesia.com/2014/02/uji-homogenitas-dengan-spss.html) diakses pada tanggal 10 Agustus 2019.

<sup>24</sup>Muri Yusuf, *Metode Penelitian Kuantitatif, Kualitatif, dan Penelitian Gabungan,* 130.

**.** 

hipotesis ini menggunakan *uji independent sample T-Test* dengan SPSS 16.0. Berikut langkah-langkah dalam menghitung pada SPSS 16.0 *for windows*: 25

- 1) Aktifkan program SPSS 16.0 *for windows*
- 2) Buat data pada "*Variable View"*
- 3) Masukkan data pada "*Data View"*
- 4) Klik "*AnalyzeCompara meansIndependent Sample t test* masukkan"nilai" ke *test variabel,* "kelas" ke *groupdefine group 1*: "1", *group 2*:  $C^{\prime\prime}$ <sup>2</sup>  $\rightarrow$  *Continue* $\rightarrow$  *OK*<sup>"</sup>.

Dasar pengambilan keputusan:

- 1) "Jika nilai Sig. (2-tailed) < 0,05, maka terdapat perbedaan yang signifikan antara hasil belajar kelas eksperimen dan kontrol".
- 2) "Jika nilai Sig.  $(2$ -tailed) > 0,05, maka tidak terdapat perbedaan yang signifikan antara hasil belajar kelas eksperimen dan kontrol".

#### **2. Analisis Data Akhir**

## **a. Uji Normalitas Akhir**

Tahap-tahap yang dilakukan pada pengujian normalitas akhir ini sama dengan tahapan pengujian normalitas yang dilakukan di tahap awal yaitu menggunakan metode "*Kolomogorov-Smirnov"*.

#### **b. Uji HomogenitasAkhir**

Tahapan pengujian homogenitas akhir ini sama dengan tahap penguujian homogenitas pada tahap awal yaitu menggunakan perhitungan pada program SPSS 16.0.

## **c. Uji Hipotesis Akhir**

Adapun tahapan pengujian hipotesis akhir ini juga sama dengan tahap-tahap pengujian hipotesis awal yaitu menggunakan uji *independent sample t-test*.

<sup>&</sup>lt;sup>25</sup>Sahid Raharjo, Uji t, dalam [http://www.spssindonesia.com/2015/05/cara-uji-independent-sample-t](http://www.spssindonesia.com/2015/05/cara-uji-independent-sample-t-test.html)[test.html,](http://www.spssindonesia.com/2015/05/cara-uji-independent-sample-t-test.html) diakses pada tanggal 10 Agustus 2019.